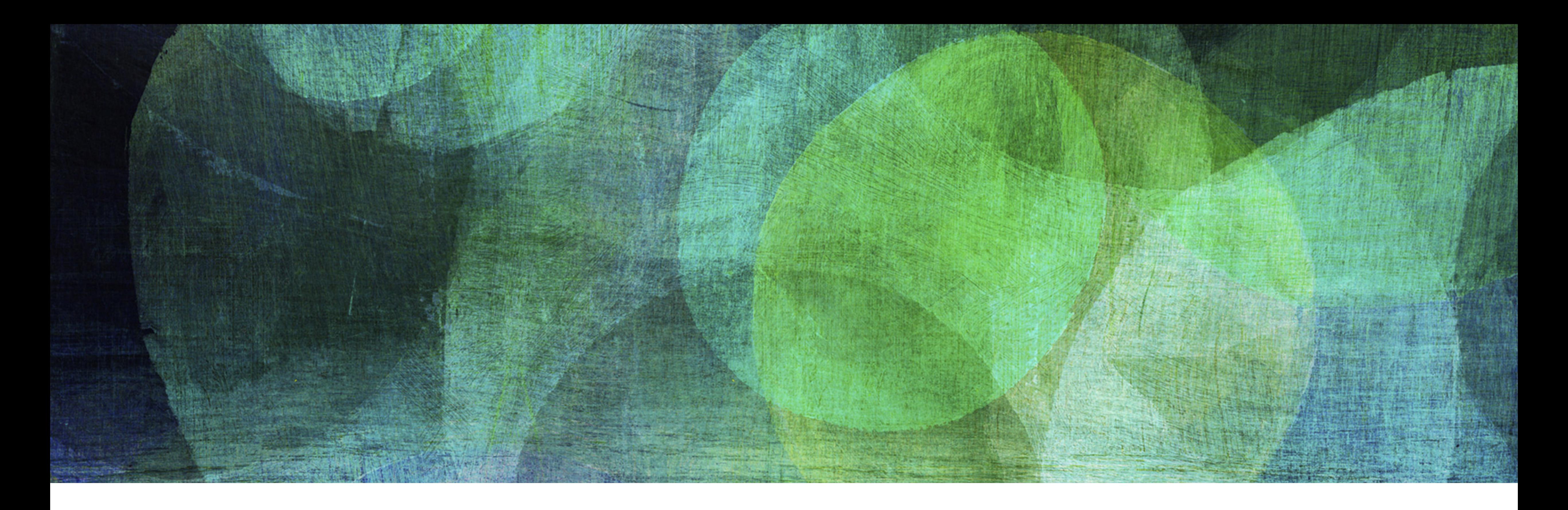

# **STATIC HASHING: SOLUTION** *NDBI007: Practical Class 3*

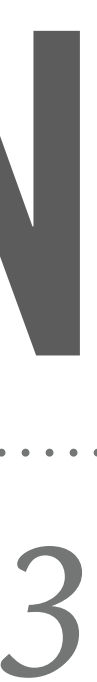

- ➤ Expand directory from example 2
	- ➤ Insert record 28
	- $\blacktriangleright$  Primary hashing function is given as  $h(k, s) = k \mod s$
	- $\triangleright$  Secondary hashing function is  $h_i(k, r) = (k > > i) \mod r$
	- ➤ Compute all the parameters and illustrate the directory and primary file

**2**

## **EXERCISE 1: SOLUTION**

- ▶ Select class storage
	- $\blacktriangleright h(28,7) = 28 \mod 7 = 0$
- ➤ We can expand the class storage at the end of the primary file, i.e.,  $p = 3$ ,  $r = 3$

- ➤ Then we need to select proper *i*
	- $h_0(14,3) = (14 > 0) \mod 3 = 14 \mod 3 = 2$
	- $h_0(21,3) = (21 > 0) \mod 3 = 21 \mod 3 = 0$
	- $h_0(28,3) = (28 > 0) \mod 3 = 28 \mod 3 = 1$

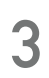

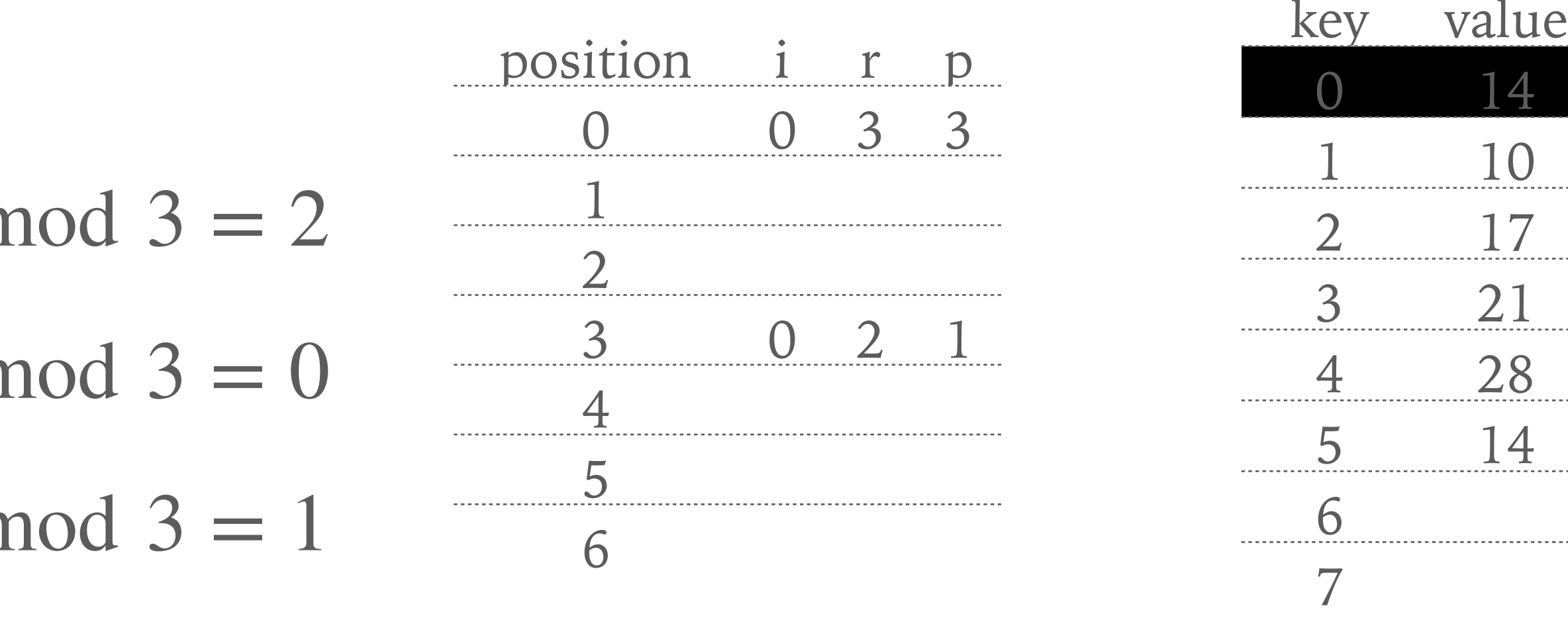

- ➤ Expand directory from exercise 1
	- ➤ Insert record 42
	- $\blacktriangleright$  Primary hashing function is given as  $h(k, s) = k \mod s$
	- $\triangleright$  Secondary hashing function is  $h_i(k, r) = (k > > i) \mod r$
	- ➤ Compute all the parameters and illustrate the directory and primary file

 $\triangleright$  Advice: If you get a collision for every *i*, increment parameter *r* by 1 and try computation again

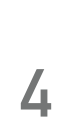

### **EXERCISE 2: SOLUTION**

- ➤ Select class storage
- $\blacktriangleright h(42,7) = 42 \mod 7 = 0$
- $\blacktriangleright$  We can expand the class storage at the end of the primary file, i.e.,  $p=3$ ,  $r=4$
- ➤ Then we need to select proper *i*

 $\triangleright$  For every  $i > 5$  we always get a collision. In such case, we increase r by one ▶ (14 >> 0) mod  $5 = 4$  (21 >> 0) mod  $5 = 1$  (28 >> 0) mod  $5 = 3$  (42 >> 0) mod  $5 = 2$ 

- $(0 > 0) \text{ mod } 4 = 2$
- $(0 > 1) \text{ mod } 4 = 1$
- $\cdot > 2$ ) mod 4 = 2
- $(0 > 3) \text{ mod } 4 = 1$
- $(0 > 4) \text{ mod } 4 = 2$
- $(3) mod 4 = 1$
- $(3)$  mod  $4 = 0$

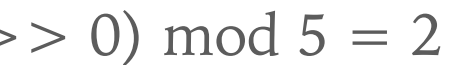

**5**

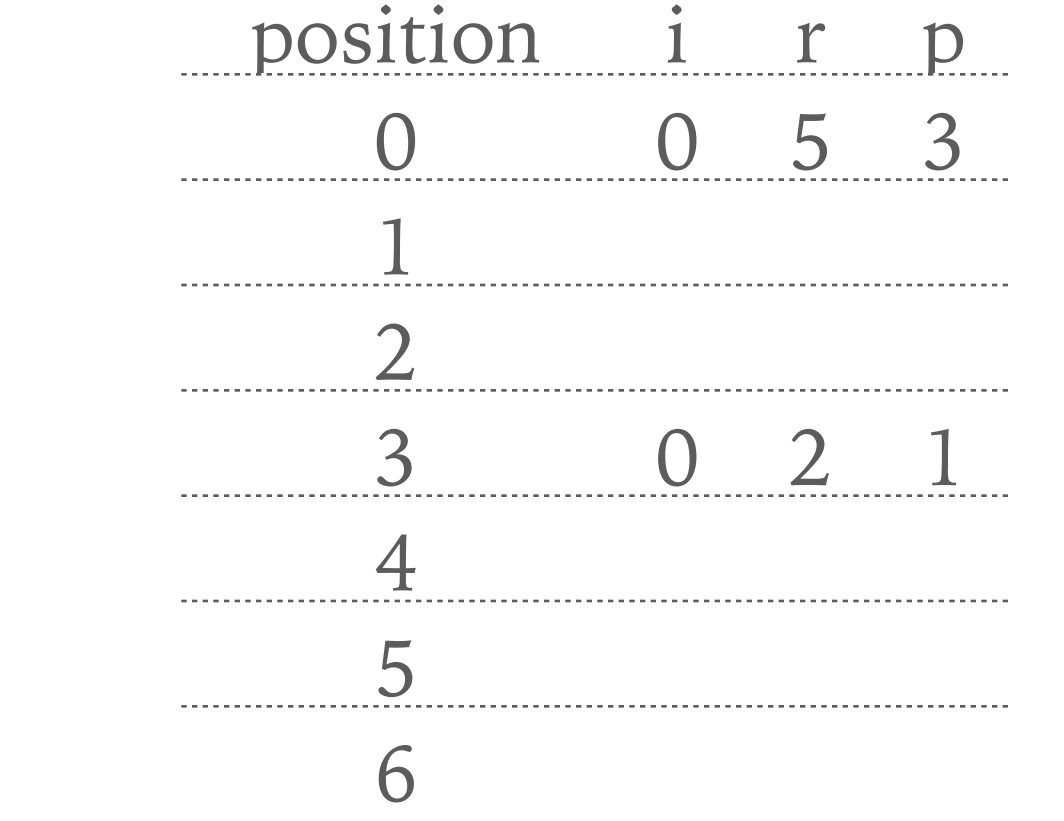

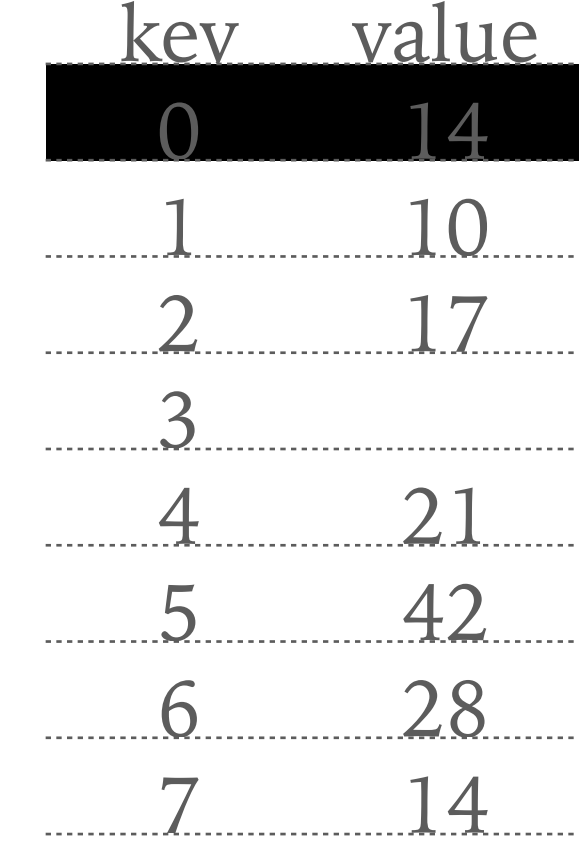

...

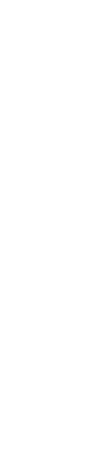

➤ Apply Larson & Kalja method to insert record 41 into the structure from example 4

➤ Note all the computations and illustrate the result

➤ Tip: In some cases, we can split multiple pages on a single insert

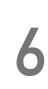

### **EXERCISE 3: SOLUTION**

- $h_0(41) = 41 \mod 5 = 1$  $s_0(41) = (41 > 0) \mod 7 = 41 \mod 7 = 6 \sim 110$ <sub>2</sub>
- ➤ Page number 1 is full and the highest signature belongs to record 41
- $\blacktriangleright$  Therefore, we upgrade separator to  $110_2$  and reinsert record 41
- $h_0(41) = 41 \mod 5 = 1$  $s_0(41) = (41 > 0) \mod 7 = 41 \mod 7 = 6 \sim 110$ <sub>2</sub>
- ➤ Again, page number 1 but this time 41 has too big signature, so we fail to insert (*i* is increased) and we try to insert 41 again
- ►  $h_1(41) = (41 + 1) \mod 5 = 2$   $s_1(41) = (41 > 51) \mod 7 = 6 \sim 110^2$
- ➤ Page number 2 is also full and again 41 has the biggest signature
- ➤ We update page separator and reinsert again
- ►  $h_2(41) = (41 + 2) \mod 5 = 3$   $s_2(41) = (41 > 2) \mod 7 = 3 \sim 011$ <sub>2</sub>

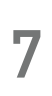

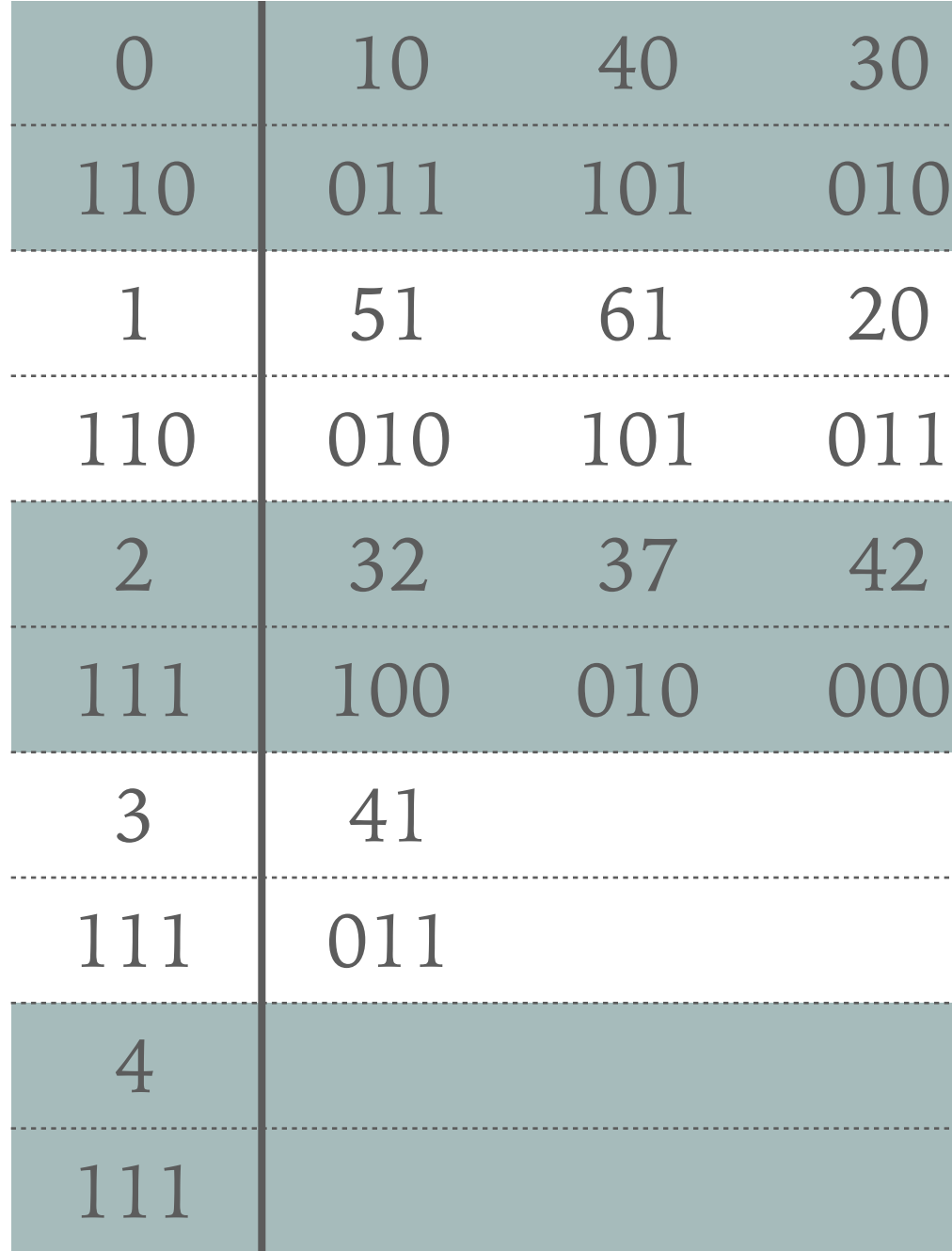

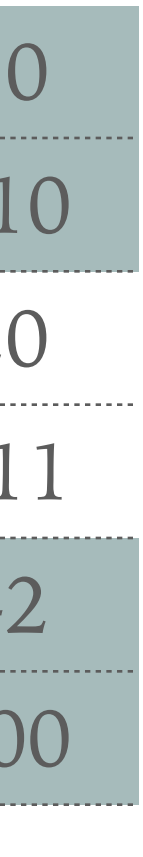

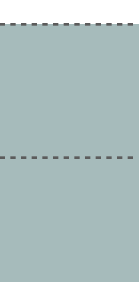

➤ Apply Larson & Kalja method to insert record 67 into the structure from exercise 3

➤ Note all the computations and illustrate the result

➤ Tip: If one page contains more records with the same signature and we need to

split this page, then we may reinsert more than just a single record

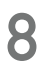

### **EXERCISE 4: SOLUTION**

- $h_0(67) = 67 \mod 5 = 2$  $s_0(67) = (67 > 0) \mod 7 = 67 \mod 7 = 4 \sim 100$
- ➤ We try to insert record 67 into page 2
- ➤ The page 2 is full, therefore we have to split the page
- $\triangleright$  This time, we have two values, i.e., 32 and 67, with the biggest signature
- ➤ So we update the page separator and reinsert both values
- $\blacktriangleright h_1(32) = (32 + 1) \mod 5 = 3$  $s_1(32) = (32 > 1) \mod 7 = 5 \sim 101$
- $\blacktriangleright h_1(67) = (67 + 1) \mod 5 = 3$  $s_1(67) = (67 > 1) \mod 7 = 2 \sim 010$

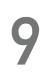

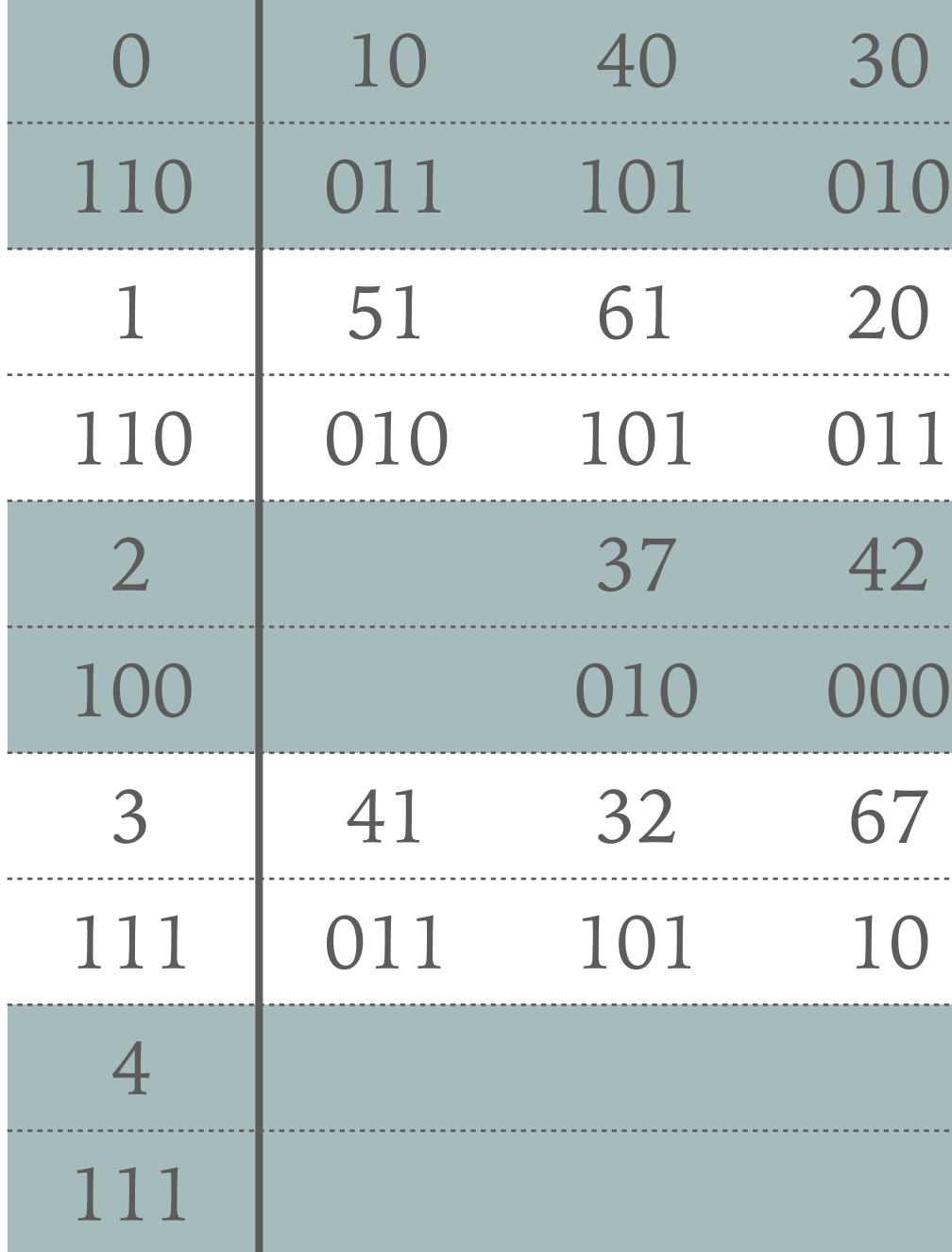

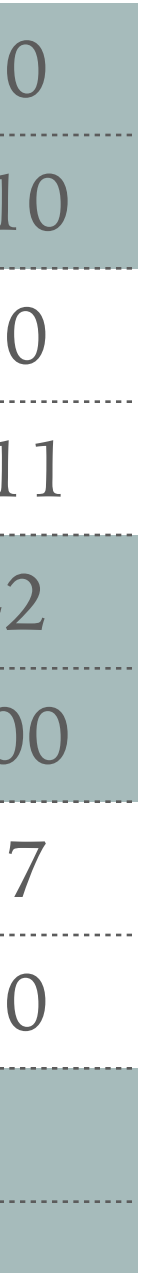